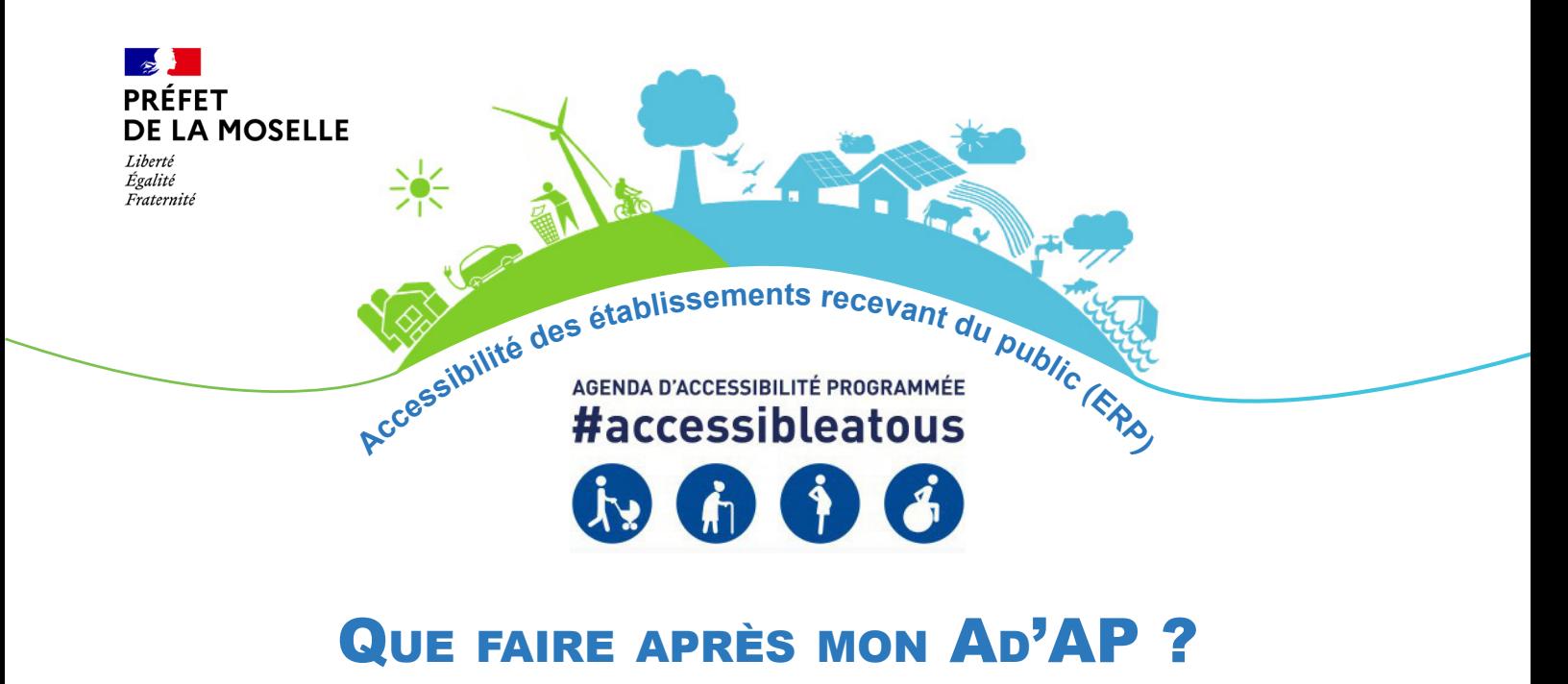

L'agenda d'accessibilité programmée (Ad'AP) approuvé par le préfet constitue une phase importante dans le processus de mise en accessibilité de votre patrimoine, mais il ne constitue qu'une étape nécessitant un suivi régulier et surtout une mise en œuvre dans les délais impartis.

### QUELQUES RAPPELS

L'Ad'AP était une procédure dérogatoire permettant d'être officiellement non-accessible au-delà de 2015, mais en s'engageant à l'être totalement à l'issue du délai accordé.

Deux cas de figure pouvaient se présenter :

Cas n°1 un seul ERP à mettre en accessibilité pour lequel 3 ans étaient suffisants (plusieurs demandes pour plusieurs bâtiments ont pu être déposées).

La procédure dite AT-Ad'AP à l'aide du Cerfa 13824\*03 permettait, plans et notices à l'appui, de valider la teneur des travaux à réaliser pour rendre l'ERP concerné totalement conforme aux attendus réglementaires.

• Un seul dossier à déposer intégrant la demande de travaux et les éventuelles dérogations.

• Un délai maximum de trois ans.

Cas n°2 un ou plusieurs ERP à mettre en accessibilité, pour lesquels plus de 3 ans étaient nécessaires.

Il s'agissait de la procédure d'Ad'AP mise en œuvre à l'aide du Cerfa 15246\*01 permettant de lister l'ensemble des non-conformités, des actions ou travaux permettant d'y remédier, étalés sur une période de 3 ans et, en fonction de leur importance, éventuellement 6 ans, voire 9 ans, le tout accompagné des financements correspondants.

- Une possibilité d'obtenir un délai supérieur à 3 ans.
- Un document intégrant tout le patrimoine à rendre accessible.
- Une nécessité à déposer par la suite autant d'autorisations de travaux rappelant l'Ad'AP que d'ERP.
- Des demandes de dérogations à réaliser en même temps que les demandes de travaux.

Le choix entre ces deux procédures appartenait au propriétaire/gestionnaire, selon d'une part l'importance des travaux à programmer, et d'autre part ses possibilités financières.

> Depuis le 1er avril 2019, le dépôt d'un Ad'AP n'est plus possible. Les ERP non inscrits dans un Ad'AP et non conformes doivent déposer une demande de travaux (13824\*04 le cas échéant) sans délai.

## **E SUIVI**

La contrepartie du volet Ad'AP est de transmettre des points d'avancement de mise en œuvre au préfet et à la commission communale ou intercommunale pour l'accessibilité. Là encore, les éléments à transmettre dépendent de la procédure choisie.

### Cas n°1

### mise en œuvre de la procédure dite AT-Ad'AP (1 seul ERP limité à 3 ans)

La transmission en fin de travaux d'une attestation de fin d'Ad'AP est le seul document à produire. Le format sera différent selon la catégorie de l'établissement.

#### Si l'établissement est classé en 5ème catégorie

Vous produirez une attestation sur l'honneur accompagnée de justificatifs tels que des photographies de réalisation.

Si l'établissement est classé de la 1ère à la 4ème catégorie ou quelle que soit la catégorie si les travaux étaient également soumis à permis de construire

Vous fournirez une attestation produite par un bureau de contrôle agréé ou par un architecte.

### Cas n°2

### mise en œuvre de la procédure Ad'AP de patrimoine (plusieurs ERP sur 3 à 9 ans)

Quel que soit le délai obtenu, avant d'entreprendre tout type de travaux ayant pour objet de modifier le mode d'accès (réalisation de plans inclinés, mise en place d'un élévateur, etc.), de créer des cloisonnements, de modifier des portes ou les circulations horizontales ou verticales, vous devez déposer une demande d'autorisation de construire, d'aménager ou de modifier un ERP (AT - Cerfa 13824\*04 le cas échéant) rappelant le numéro d'Ad'AP et sa date d'obtention. Cette demande doit être formulée au minimum 4 mois avant le démarrage des travaux. Cette demande, dite AT, est également nécessaire dès lors qu'une ou plusieurs dérogations sont sollicitées.

Dans le cas où un Ad'AP aurait été validé pour au moins 4 ans, d'autres documents sont à produire :

À l'issue de la première année, un point de situation à un an devait être saisi sur le site http://bilan-adap-sdap.developpement-durable.gouv.fr/index.php

et le document papier devait être transmis à la direction départementale des territoires.

La réalisation d'un bilan à mi-parcours doit également être effectuée sur le site

http://bilan-adap-sdap.developpement-durable.gouv.fr/index.php?sid=29997&lang=fr

et le document papier doit être transmis à la direction départementale des territoires.

Ces deux suivis ont pour but essentiel d'identifier les actions réalisées, celles restant à mettre en œuvre et de justifier les écarts éventuels entre ce qui était programmé dans le cadre de l'Ad'AP et ce qui a réellement pu être réalisé. Au fur et à mesure de l'achèvement des travaux, bâtiment par bâtiment, une attestation d'accessibilité est à produire

**pour chaque ERP**, son formalisme pouvant varier selon la catégorie d'ERP.

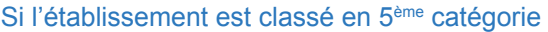

Vous produirez une attestation sur l'honneur accompagnée de justificatifs tels que des photographies de réalisation.

Si l'établissement est classé de la 1<sup>ère</sup> à la 4<sup>ème</sup> catégorie ou quelle que soit la catégorie si les travaux étaient également soumis à permis de construire

Vous fournirez une attestation produite par un bureau de contrôle agréé ou par un architecte.

Dans les deux mois suivant l'achèvement total des travaux permettant de clore l'Ad'AP, une attestation globale « d'achèvement d'Ad'AP » sera à produire.

Dans tous les cas, ces attestations d'achèvement sont à télétransmettre aux service du préfet grâce au site « démarches simplifiées » à l'aide du lien suivant :

https://www.demarches-simplifiees.fr/commencer/attestation-achevement-erp

Une fois validée, un document attestant être à jour des démarches administratives de mise en accessibilité sera téléchargeable. Ce document devra être transmis à chacune des communes concernées par l'implantation des ERP pour une mise à jour de la liste des ERP rendus accessibles tenue par les commissions communales ou intercommunales pour l'accessibilité.

Ces documents devront également être intégrés au registre public d'accessibilité rendu obligatoire depuis le 30 septembre 2017 dans chaque ERP.

# Mon patrimoine évolue

Qu'il s'agisse de la fusion de collectivités, de transfert de compétences amenant à l'évolution du patrimoine à gérer, d'achat ou de cession d'ERP, l'Ad'AP devra prendre en compte ces évolutions. C'est le sens qui a été donné par le décret n°2019-1376 du 16 décembre 2019.

Ainsi, en déposant un dossier à l'aide du Cerfa 15850\*01, il est possible d'apporter des modifications à un Ad'AP validé. Il s'agira alors soit de :

**n'évoquer que le nouveau patrimoine en indiquant les raisons de ce dépôt si tardif (largement au-delà du 27 septembre 2015)**

Les deux Ad'AP (initial et nouveau) seront à mener en parallèle.

Avantages Permet de profiter pleinement du délai de mise en œuvre à la date de validation.

Inconvénients Ne permet pas de faire évoluer le délai de mise en œuvre validé dans le cadre de l'Ad'AP initial. En effet, comme les deux Ad'AP sont indépendants, les deux patrimoines ne peuvent être cumulés pour bénéficier d'un délai plus important au prétexte de la complexité du patrimoine.

**modifier l'Ad'AP existant par un « avenant » ajoutant des ERP ou simplement en demandant une modification de sa mise en œuvre.**

Le délai de mise en œuvre pourrait alors évoluer (passer de 3 à 6 ans, de 6 à 9 ans selon certains critères de nombre d'ERP ou financier), mais la date de départ resterait celle de validation de l'Ad'AP initial. Le nouvel Ad'AP viendrait en substitution du premier.

Avantages Permet, en prenant en compte le nombre d'ERP présents dans l'Ad'AP initial, de faire évoluer le délai obtenu sur une période supplémentaire.

Inconvénients nécessite de refaire le point sur la globalité du patrimoine.

## Je ne peux tenir mes engagements

Plusieurs difficultés ou ajustement étant susceptibles d'interférer la mise en œuvre initiale de l'Ad'AP, il convient de signaler au préfet sans attendre les bouleversements ou mouvements engagés.

Ainsi, qu'il s'agisse de difficultés financières, de contraintes techniques non envisagées au moment du dépôt de l'Ad'AP initial (découverte d'amiante lors des travaux, affaiblissement de la structure, etc.) ou de reprise de procédure administrative (refus d'autorisation de travaux, refus de dérogation) obligeant à envisager des actions correctives, leur signalement au préfet doit intervenir sans attendre afin d'éviter que le gestionnaire ne se retrouve en situation d'illégalité.

# J'envisage une mise en accessibilité différente de celle imaginée et validée

Les solutions d'effet équivalent et les solutions techniques ou technologiques novatrices (possibilité de mettre en place un élévateur en lieu et place d'un ascenseur, d'une boucle à infrarouge plutôt qu'à induction magnétique, etc.) devront recevoir l'aval de la sous-commission départementale d'accessibilité dans le cadre d'une demande d'autorisation de construire, d'aménager ou de modifier un ERP (AT : Cerfa 13824\*04 le cas échéant).

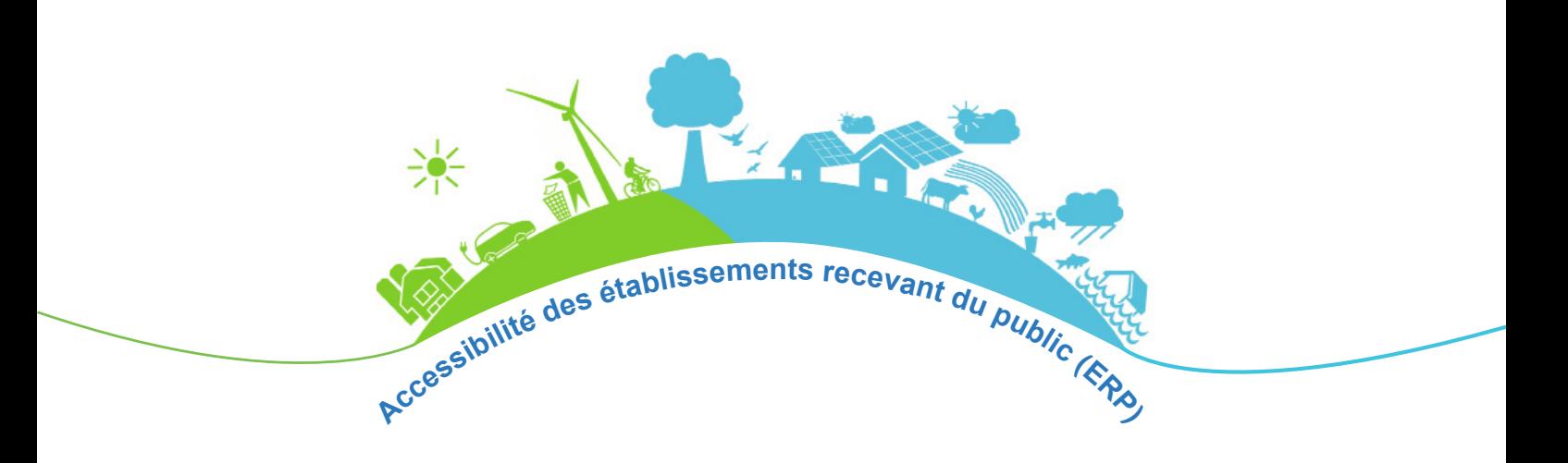

# En résumé

Suite à la validation de mon Ad'AP de patrimoine, je dois :

- déposer autant d'autorisations de travaux (Cerfa 13824\*04 le cas échéant) que d'ERP présents dans mon Ad'AP,
- solliciter par ce biais les éventuelles demandes de dérogations,
- informer les services de l'État et la commission communale ou intercommunale d'accessibilité de l'état d'avancement de la mise en œuvre des travaux
	- au bout de la première année,
	- à mi-parcours,
	- à l'achèvement de la mise en conformité de chaque ERP par la télétransmission d'une attestation,
	- en fin d'Ad'AP pour clore mon dossier.
- signaler à la préfecture les éventuels changements intervenant dans l'organisation des travaux.

### **Dans tous les cas, un registre public d'accessibilité doit être à disposition dans chaque ERP.**

Vous pouvez trouver les informations sur l'accessibilité des ERP et des documents à télécharger sur le site internet de l'État en Moselle :

http://www.moselle.gouv.fr/Politiques-publiques/Handicap/Accessibilité-Handicap

### **Contact**

#### **Direction Départementale des Territoires de la Moselle**

Service Risques - Énergie - Construction - Circulation Unité Qualité de la Construction et Accessibilité Tél. 03.87.34.33.92 Courriel : ddt-sur-si@moselle.gouv.fr

**Directeur de la publication** : Marc Meneghin

**Rédaction** : DDT 01 / Service habitat de construction / Unité politique de l'accessibilité (Cyril Goutte) ; DDT 57 / Service risques énergie construction circulation / Unité qualité de la construction et accessibilité (Eric Fournier) **Composition** : DDT 01 / Unité communication (Marylène Perrot-Audet) ; DDT 57 / Unité communication (Philippe Boulier)

**Date de publication** : décembre 2020